# **Moodle**

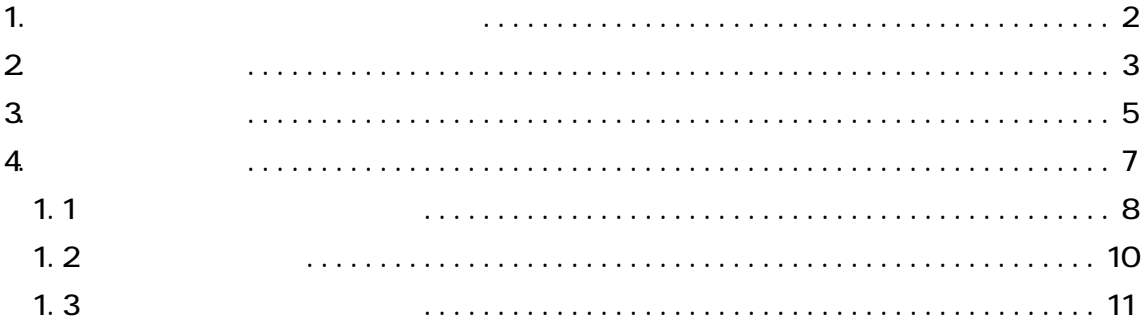

<span id="page-1-0"></span>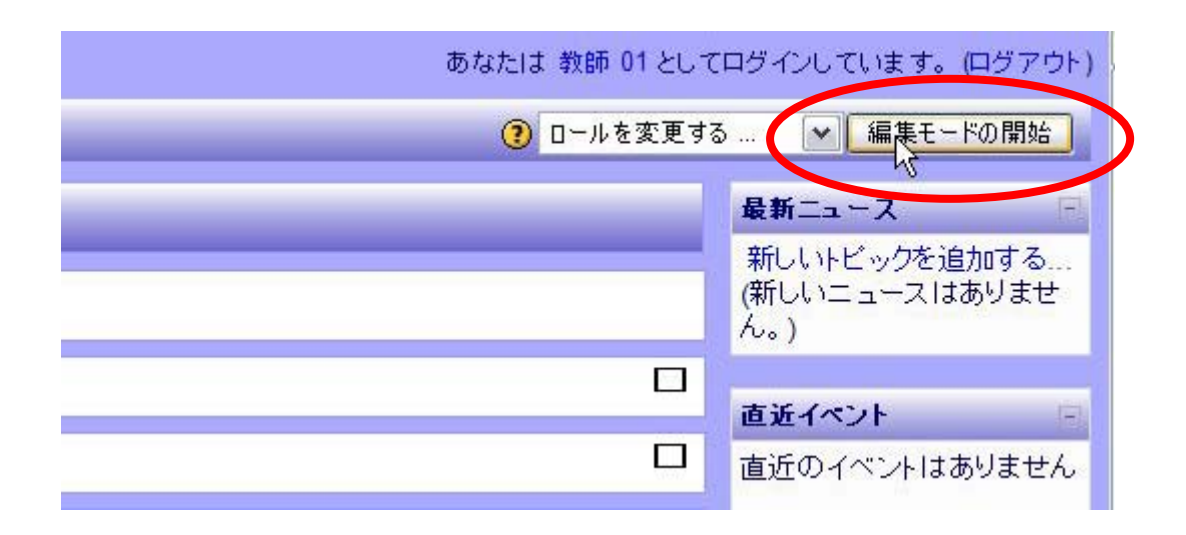

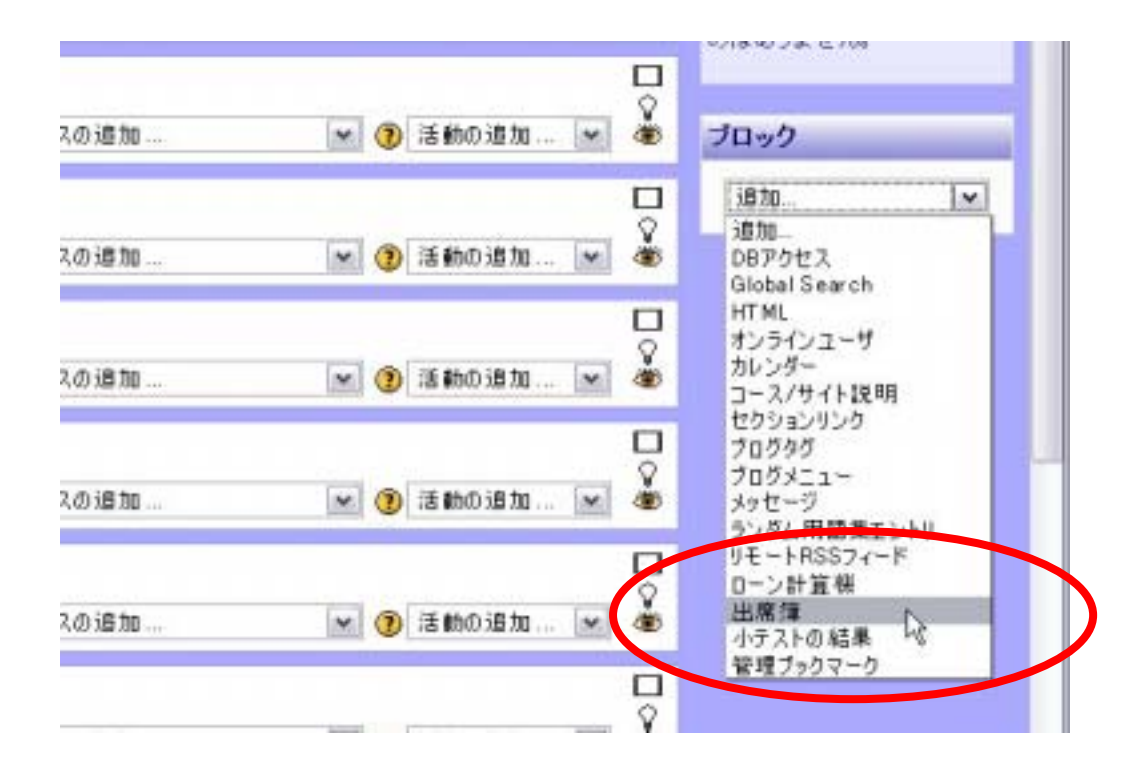

<span id="page-2-0"></span>2. 出席簿の設定

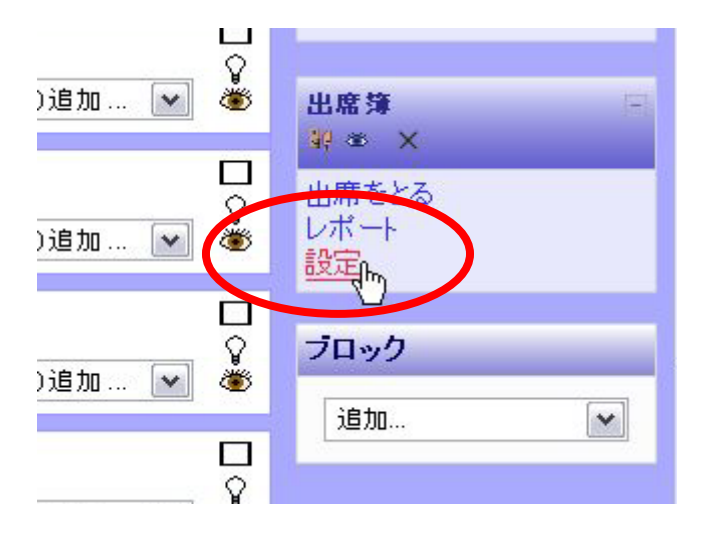

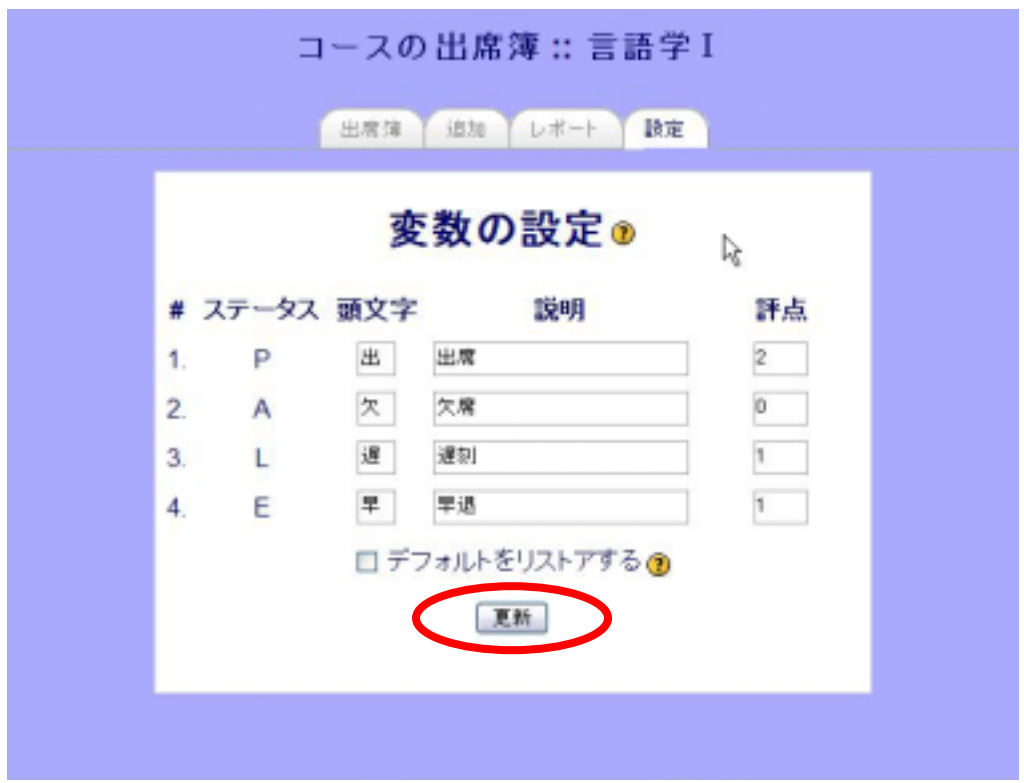

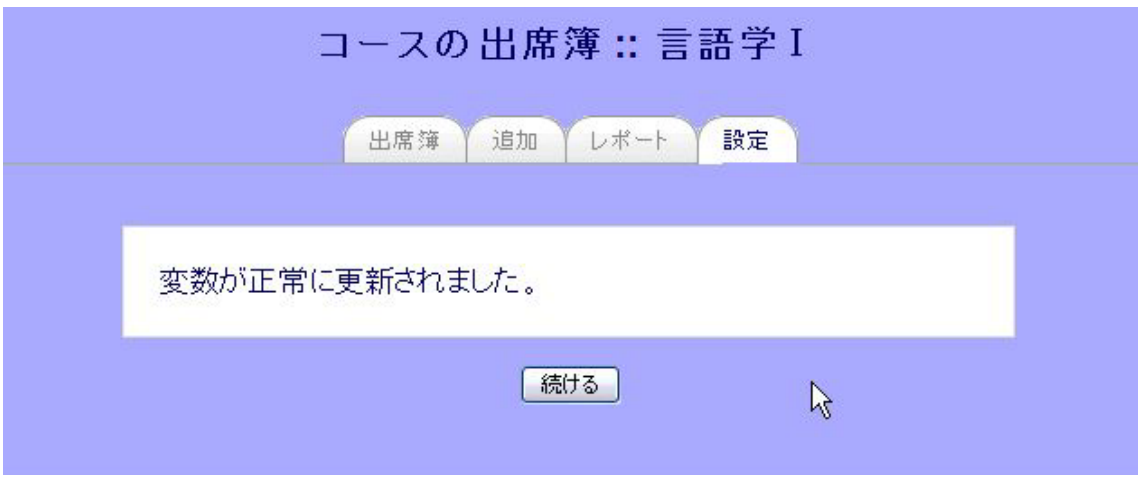

<span id="page-4-0"></span>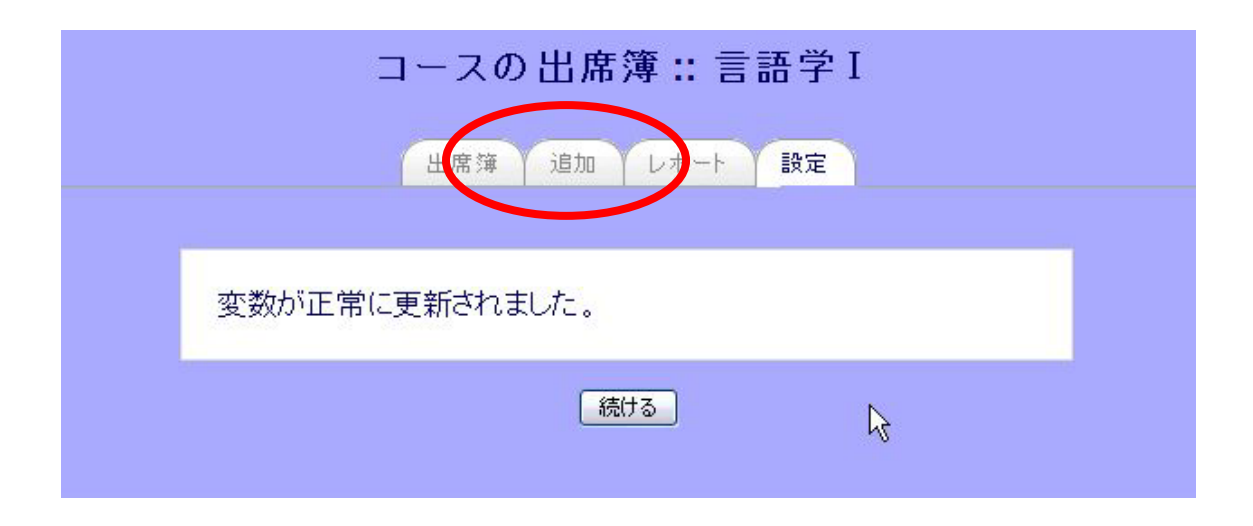

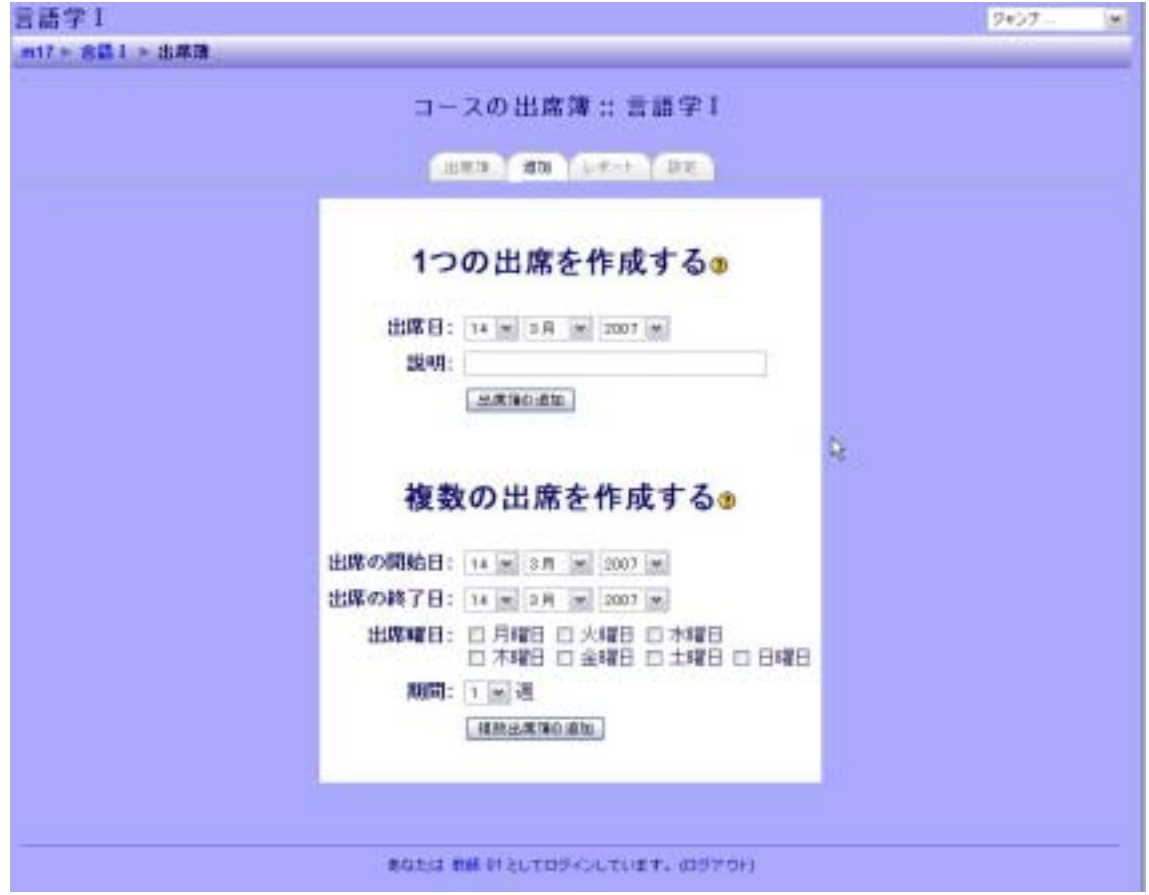

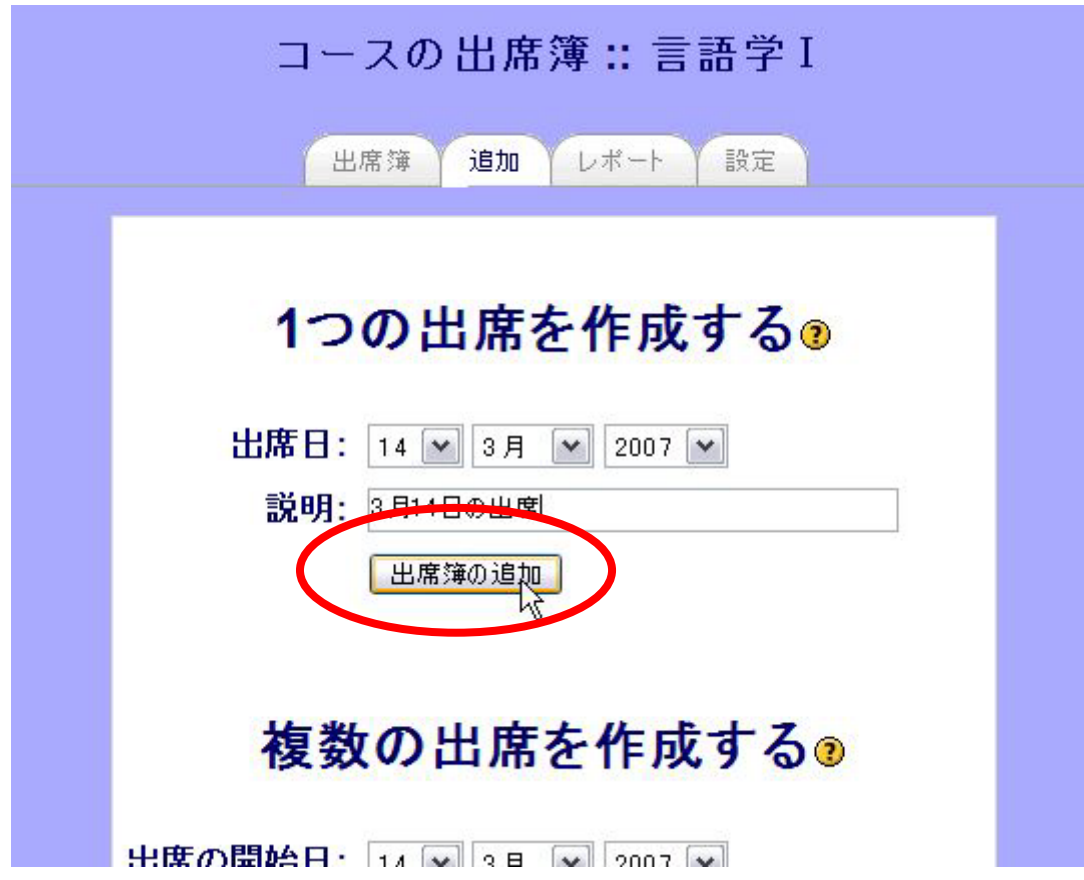

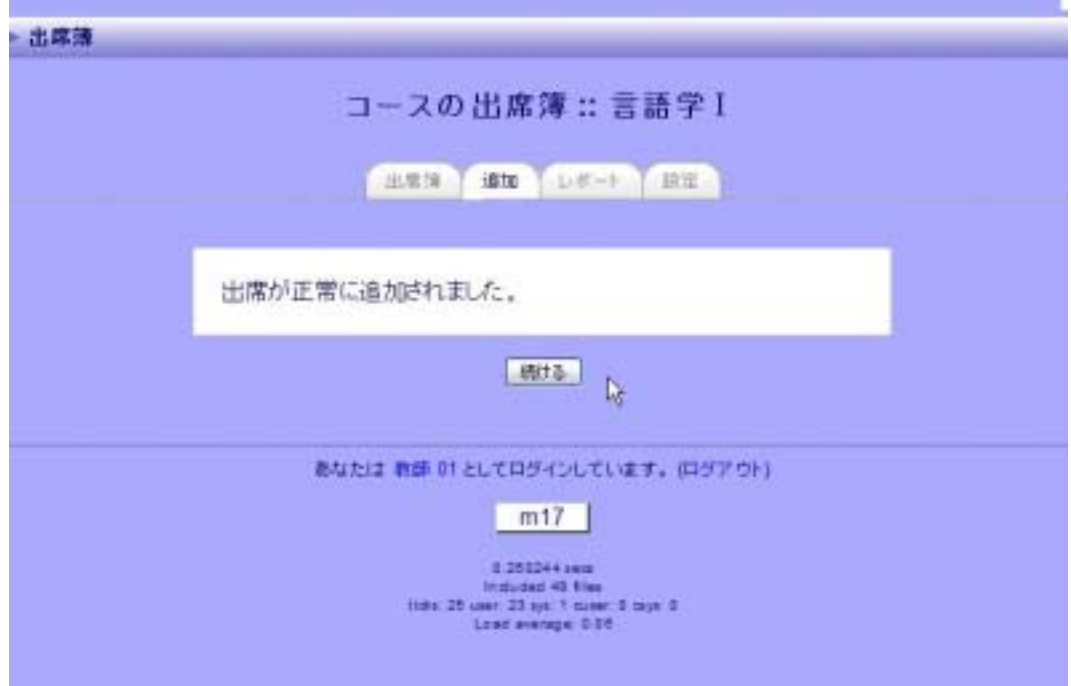

<span id="page-6-0"></span>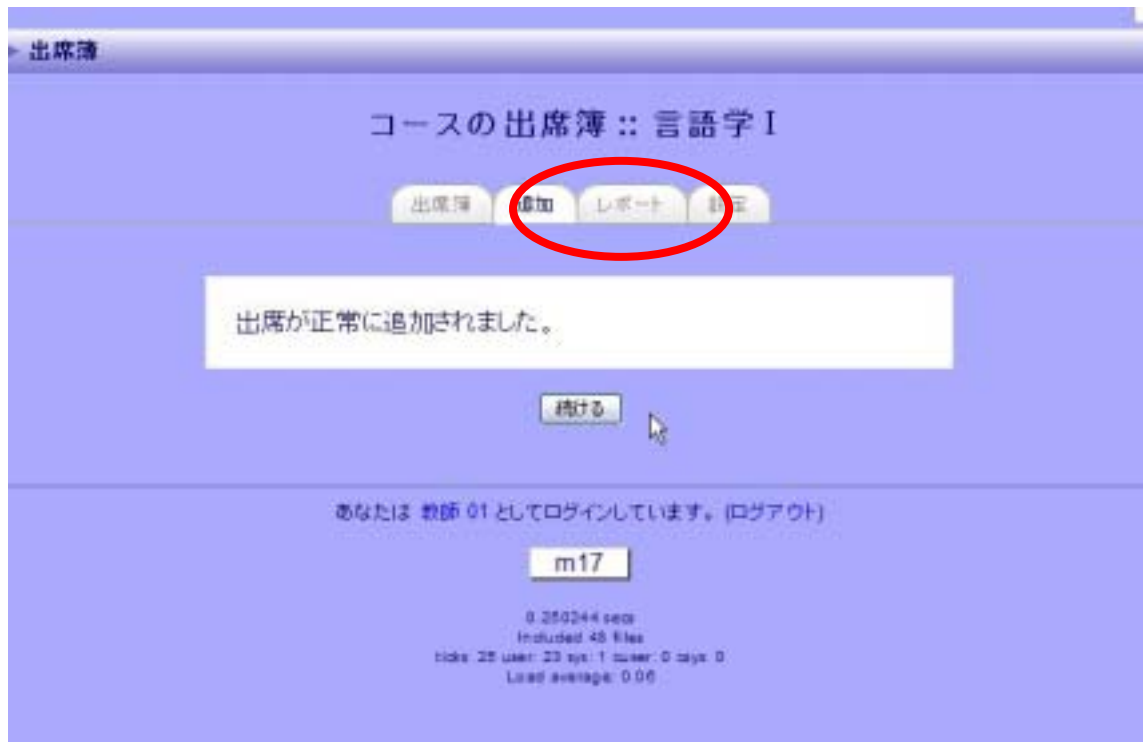

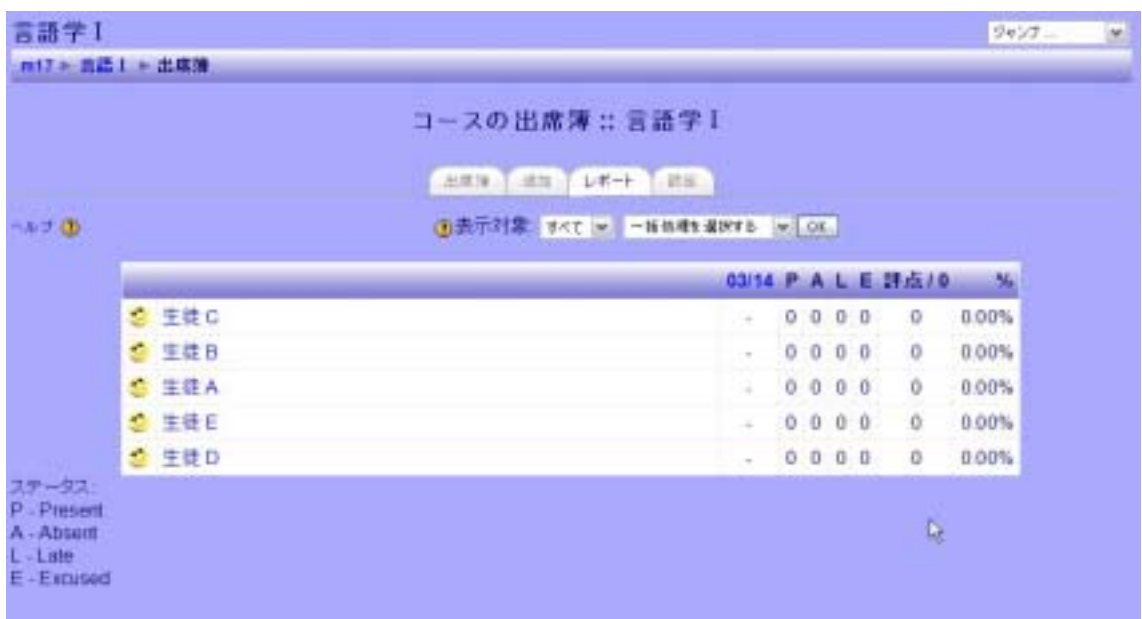

<span id="page-7-0"></span>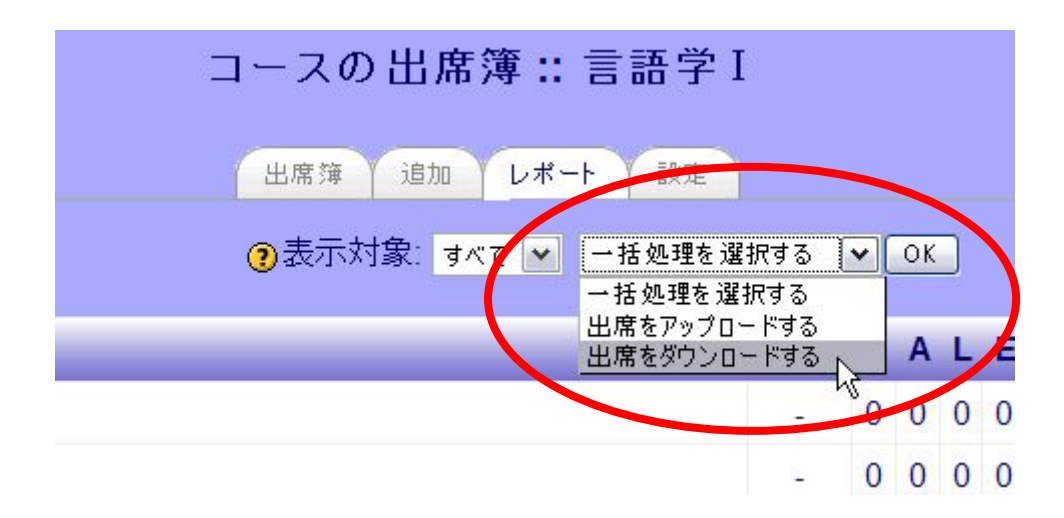

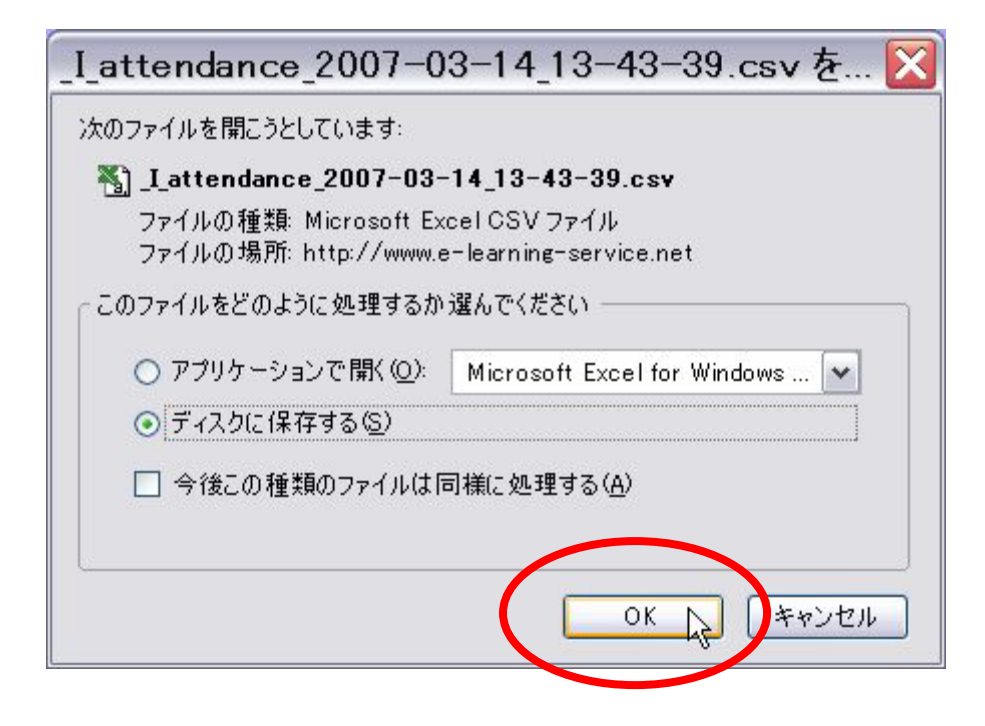

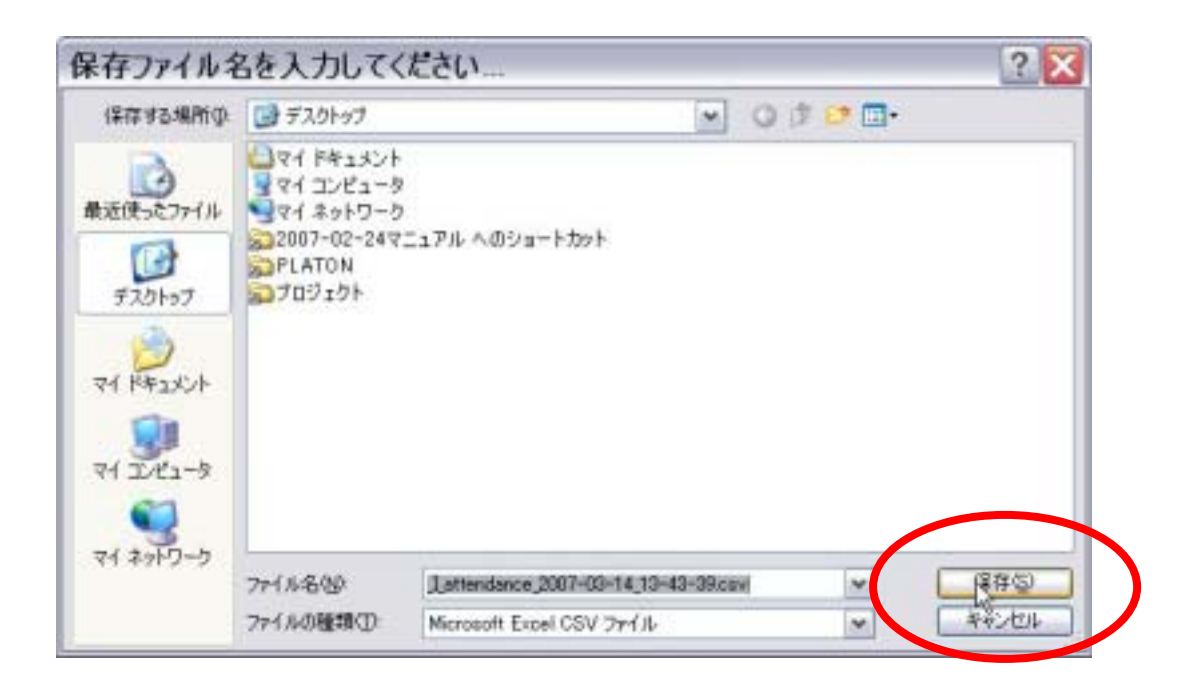

<span id="page-9-0"></span>**CSV** 

## At tendance

~4の数値のステータスは P3 の出席簿の設定を参照してください。

#### ・ date 「YYYY/MM/DD HH:MM 形式にする必要があります。YYYY/MM/DD 部分の変更

### username firstname lastname

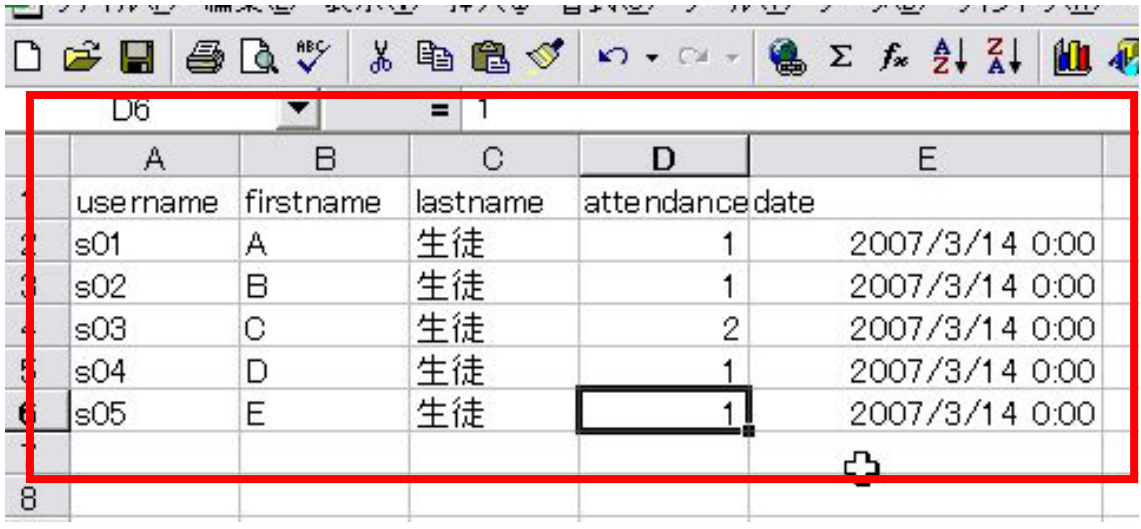

<span id="page-10-0"></span>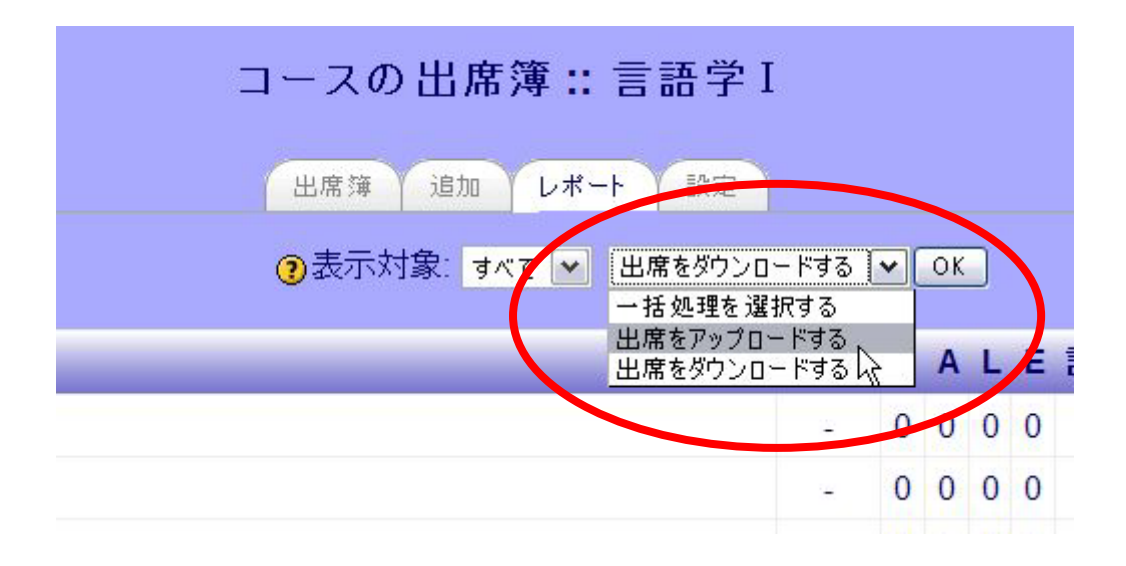

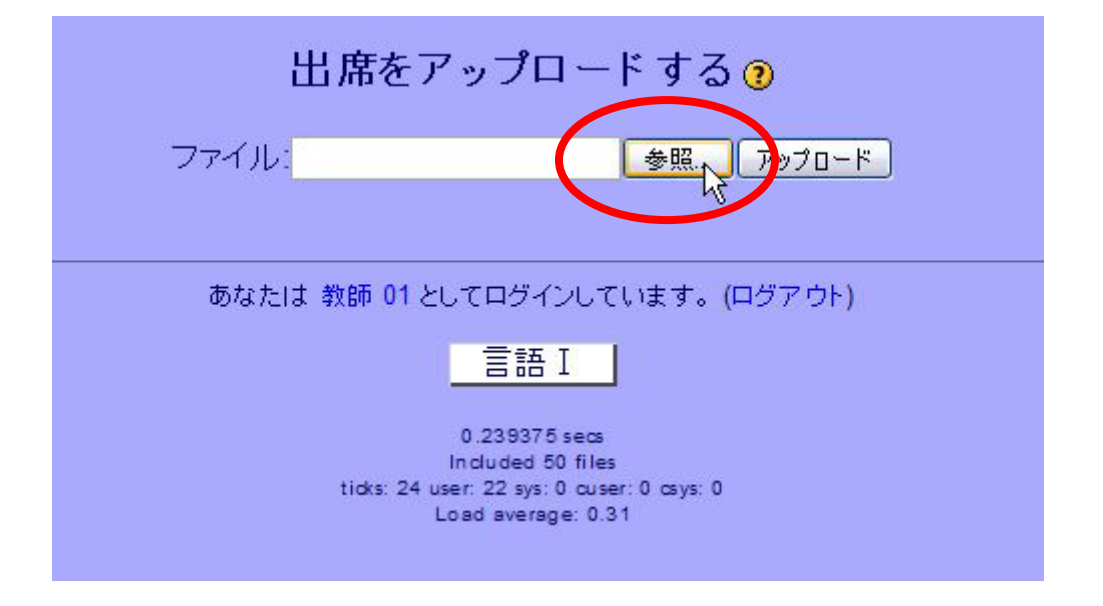

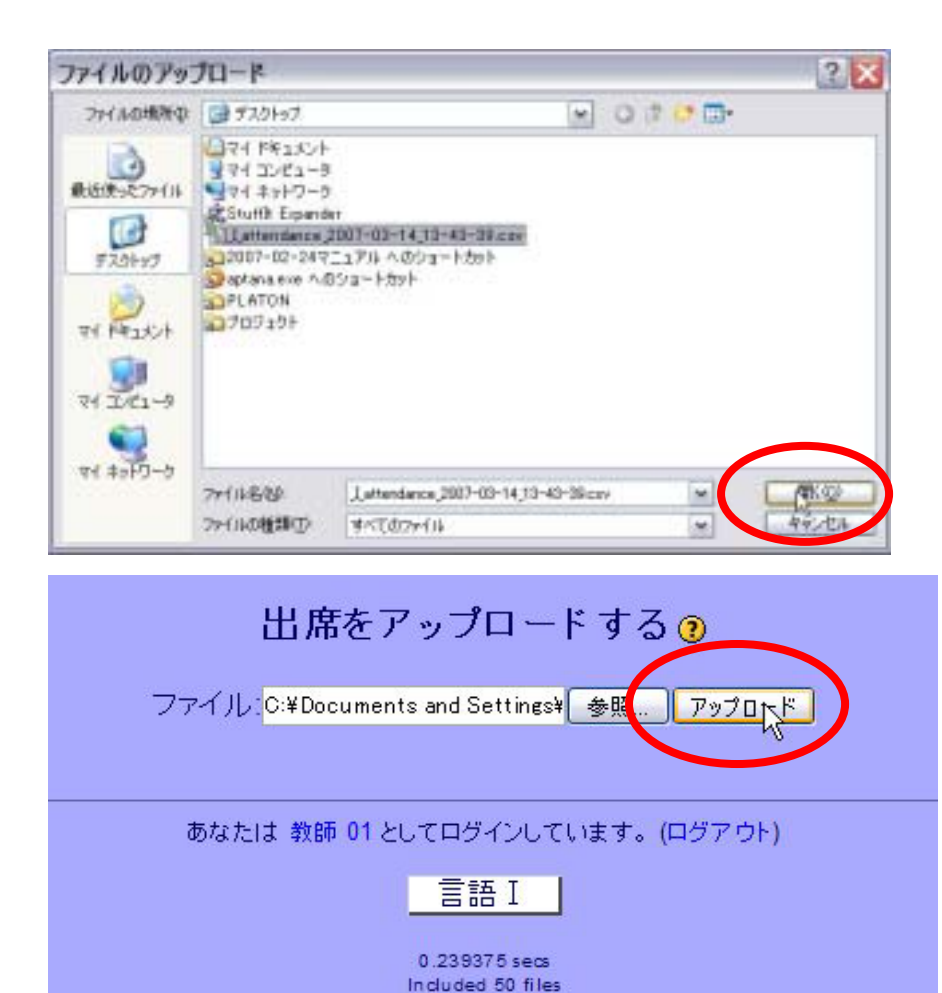

ticks: 24 user: 22 sys: 0 cuser: 0 csys: 0 Load average: 0.31

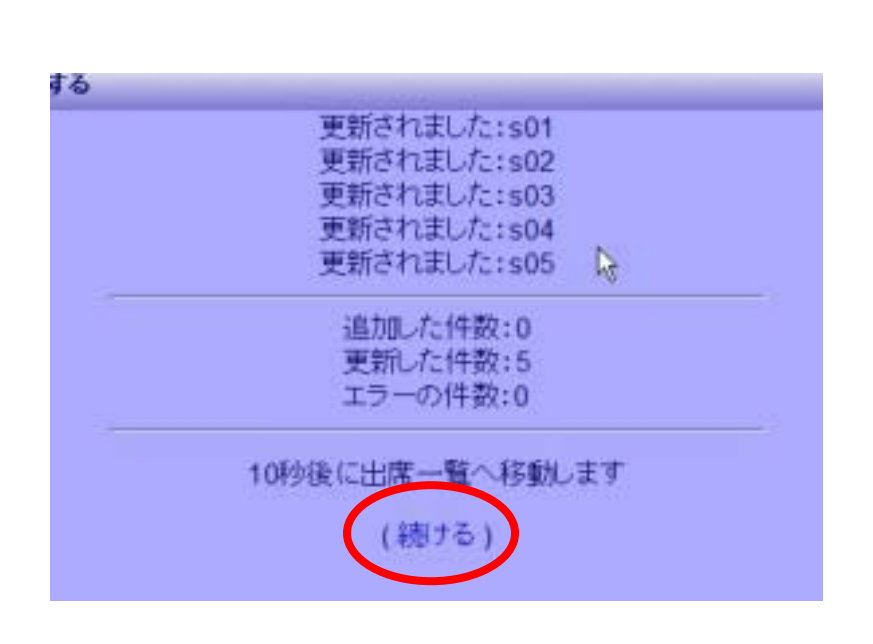

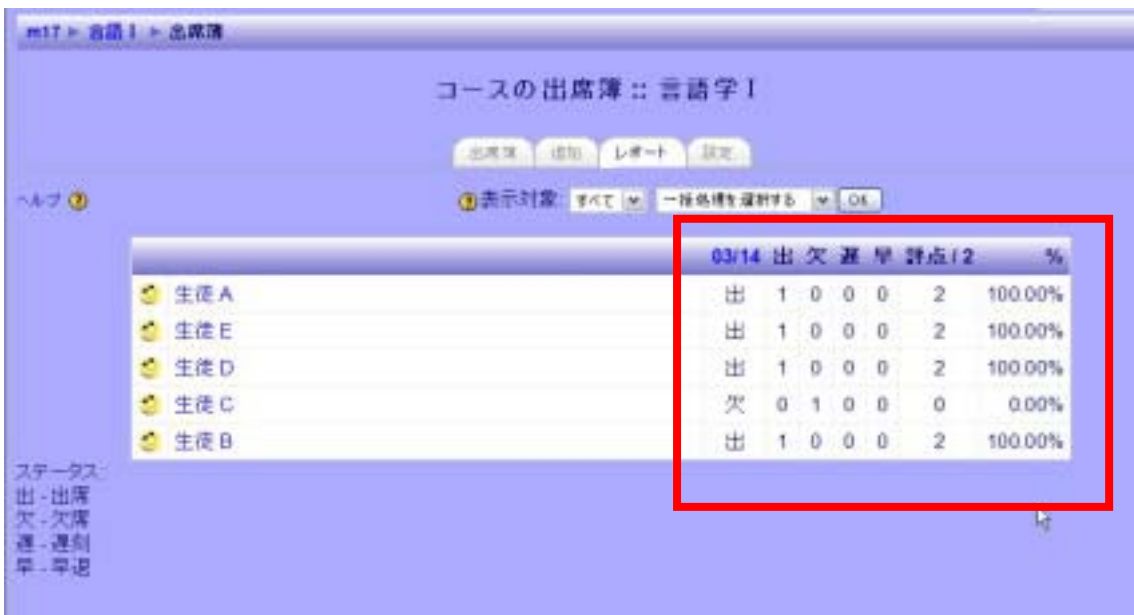